## Bonusová domáca úloha č. 2

(Termín odovzdania úlohy: do utorka 16. apríla 2024, 9:50, t. j. do začiatku deviatych cvičení.)

Priložený ZIP archív obsahuje balík graphs s triedami pre grafy z prednášky a s hotovou generickou triedou Node<T> reprezentujúcou uzol zakoreneného stromu uchovávajúci hodnotu typu T. Trieda Node<T> poskytuje konštruktory umožňujúce vytvoriť uzol s danou hodnotou a prípadne aj s danými synmi. Ďalej poskytuje metódu getValue, ktorá vráti hodnotu typu T uloženú v danom uzle, metódu getChildren, ktorá vráti nemodifikovateľný pohľad na zoznam synov daného uzla a metódu addChild umožňujúcu pridať nového syna daného uzla. V triede je tiež prekrytá metóda toString tak, aby vracala vhodnú textovú reprezentáciu stromu zakoreneného v danom uzle.

Doprogramujte do balíka graphs triedu GraphSearchTrees, ktorá bude pre daný orientovaný graf konštruovať stromy prehľadávaní do hĺbky resp. do šírky z daného počiatočného vrcholu. Táto trieda by mala poskytovať:

- Konštruktor public GraphSearchTrees(DirectedGraph g). Jeho argumentom je orientovaný graf, ktorého prehľadávania sa budú realizovať.
- Metódu

public Node<Integer> getDepthFirstSearchTree(int startingVertex),

ktorá pre graf g z argumentu konštruktora vráti koreň stromu jeho prehľadávania do hĺbky s počiatočným vrcholom startingVertex. Strom prehľadávania do hĺbky je definovaný ako na prednáške, pričom hodnotami uloženými v jeho uzloch sú čísla vrcholov navštívených prehľadávaním. Prehľadávanie grafu g do hĺbky by následníkov každého vrcholu v malo spracúvať v rovnakom poradí, v akom ich prechádza iterátor cez g.outgoingEdgesDestinations(v).

• Metódu

public Node<Integer> getBreadthFirstSearchTree(int startingVertex),

ktorá pre graf g z argumentu konštruktora vráti koreň stromu jeho prehľadávania do šírky s počiatočným vrcholom startingVertex. Strom prehľadávania do šírky je definovaný ako na prednáške a následníci každého vrcholu v grafu g by sa mali spracúvať v rovnakom poradí, v akom ich prechádza iterátor cez g.outgoingEdgesDestinations(v).

Na testovač odovzdávajte iba súbor GraphSearchTrees.java obsahujúci zdrojový kód vašej triedy balíka graphs. Pri tvorbe kódu rešpektujte konvencie jazyka Java a elementárne zásady objektovo orientovaného programovania.

Príklad. Uvažujme graf na nasledujúcom obrázku a inštanciu gst triedy GraphSearchTrees vytvorenú pre tento graf.

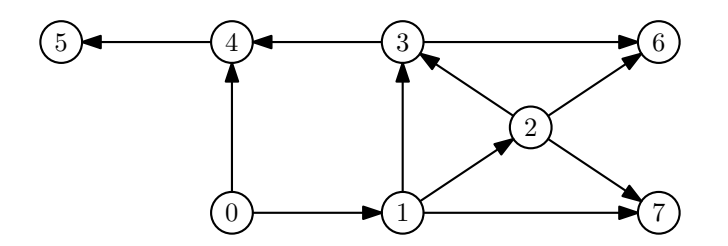

Výstupom metódy gst.getDepthFirstSearchTree(0) je potom koreň stromu na nasledujúcom obrázku.

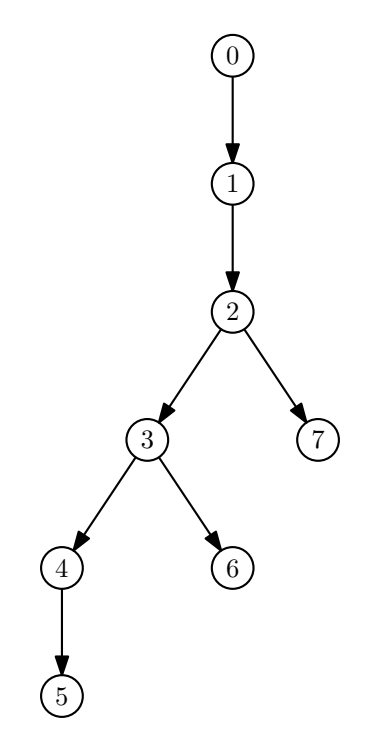

Podobne výstupom metódy gst.getBreadthFirstSearchTree(0) je koreň stromu na nasledujúcom obrázku.

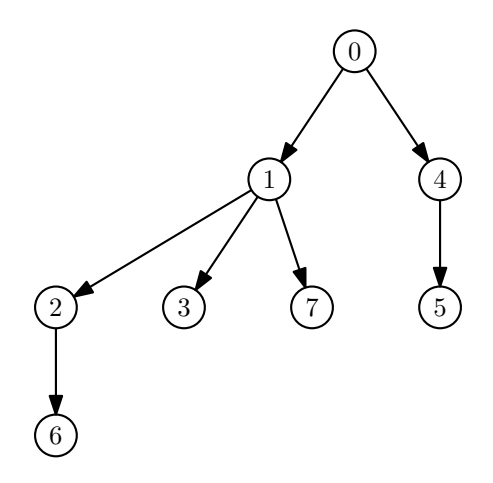